# Last updated 6/30/22

#### Embedded Systems typically do not print anything

- We introduce printing to the console for 3 reasons
	- For debugging our code
	- To practice our programming (so we can see what's happening)
	- To prepare for general programming situations

• C has very powerful I/O capabilities

• Accessed by including the standard I/O library

#include <stdio.h>

Remember the < brackets > are used when accessing standard library elements

#### • Printing a variable is relatively simple

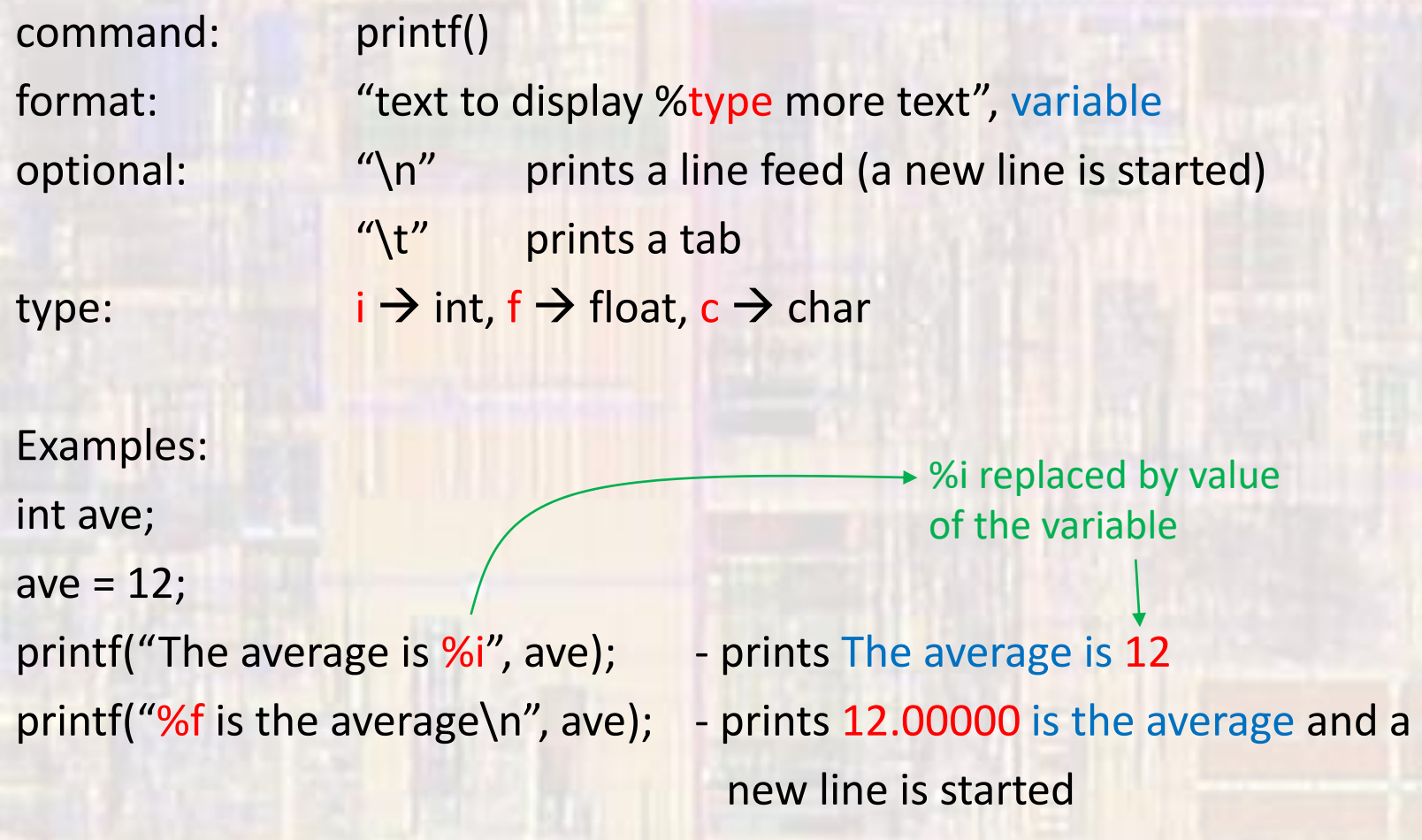

• Each variable in a single print statement needs its own format descriptor

int count;

 $count = 21$ ;

float ave;

ave  $= 12.2;$ 

printf("The average is %f, with %i scores", ave, count);

- prints: The average is 12.200000, with 21 scores